Управление на динамичната памет  $(Rev: 1.7)$ 

# Любомир Чорбаджиев<sup>1</sup> lchorbadjiev@elsys-bg.org

1 март 2006 г.

# Пример: стек

Основните операции, които се извършват със стека са:

- push() поставя елемент на върха на стека;
- pop() изтрива последния елемент, поставен на върха на стека <sup>и</sup> го връща като резултат от операцията.

Има различни начини да се реализира стек. Нека разгледаме някои от тях.

# Пример: стек

```
_1 #include <iostream>
2 \#include \le c exception>
3 using namespace std;
4 class Stack {
 _5 const static int size_=2;_6 int data_[size_];
     int top_;
8 public :
     Stack (void)
10 : top_-(-1)11 \quad \{ \}
```
# Пример: стек

```
12
13 void push(int v) {
_{14} if (top_>=(size_-1)) {
15 throw exception ();
```

```
16 }
17 data
_ [++ top_ ]=v;
18 }
_{19} int pop(void) {
20 if (top_0 < 0) {
21 throw exception ();
22 }
23 r e turn data
_ [top_ - -];
24 }
25 };
```
# Пример: стек

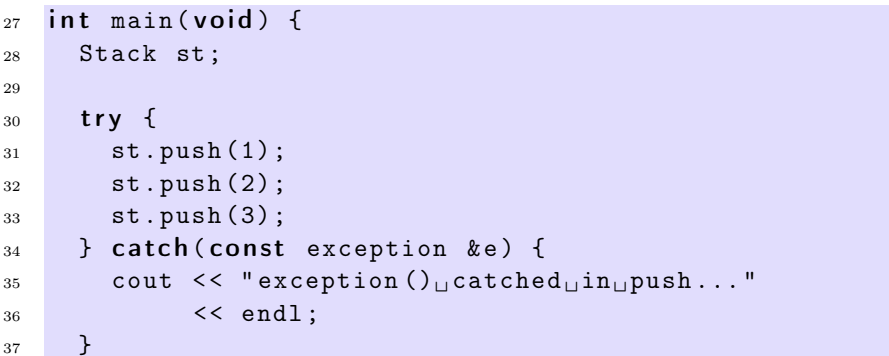

## Пример: стек

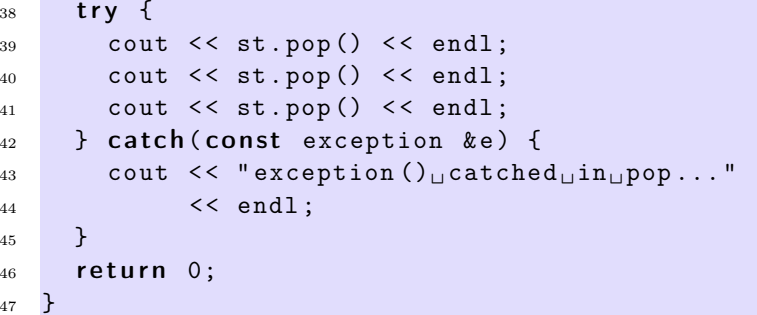

# Пример: стек

Резултатът от изпълнението на програмата <sup>е</sup> следният:

```
lubo@kid ~/school/cpp/notes $ g++ code/lecture05-stack01.cpp
lubo@kid ~/school/cpp/notes $ ./a.out
exception() catched in push...
2
1
exception() catched in pop...
```
# Пример: стек

- Основният недостатък на представената реализация е, че размерът на стека (броят не елементите, които можем да поставим <sup>в</sup> стека), се определя по време на компилация на програмата.
- Ако <sup>е</sup> необходимо размерът на стека да не <sup>е</sup> фиксиран по време на компилация, <sup>а</sup> да нараства <sup>в</sup> зависимост от броя на поставените <sup>в</sup> него елементи, то трябва да се използват механизмите за динамично управление на паметта.

## Динамична памет: C–стил

- В езика C за динамично управление на паметта се използват функциите malloc() <sup>и</sup> free().
- Работата на malloc() <sup>е</sup> да задели парче от динамичната памет, <sup>а</sup> <sup>с</sup> помощта на free() заделеното парче памет се освобождава.
- В езика C++ програмистите могат да използват тези функции, но тяхното използване <sup>е</sup> неудобно <sup>и</sup> трябва да се избягва. Проблемът е, че при използването на функцията malloc() не се извикват конструктори.

# Динамична памет: C–стил

```
\#include \leqcstdlib>
  using namespace std;
  class Foo f4 int bar_;
5 public :
    Foo (void) : bar (0) {}
7 };
```
## Динамична памет: C–стил

```
int main () {
     Foo* ptr=(Foo*) malloc (size of (Foo));
10 / / \ldots11 free(ptr);
12 return 0;
13 }
```
- В ред 9 се заделя памет за обект от типа Foo. Този обект обаче не са инициализира правилно, тъй като за него не се извиква конструкторът Foo().
- Нужен <sup>е</sup> механизъм, който да обединява заделянето на динамична памет с извикването на конструктор.

# Динамична памет

- В езика C++ за работа <sup>с</sup> динамичната памет се използват операторите new <sup>и</sup> delete.
- Нека <sup>е</sup> дефиниран класът Foo, който има два конструктора конструктор по подразбиране <sup>и</sup> конструктор, който приема един аргумент.
- $class Foo f$  $4$  int bar\_;  $5$  public:  $Foo(void)$ : bar $(0)$  {}  $7$  Foo (int v, int w): bar<sub>\_</sub>(v+w) {}  $s$  int get\_bar() const { return bar\_; } <sup>9</sup> };

# Динамична памет

- Ако искаме да създадем обект от типа Foo <sup>в</sup> динамичната памет, трябва да използваме оператора **new**. Операторът **new** заделя необходимата за обекта памет <sup>и</sup> извиква конструктор, така че създаденият обект <sup>е</sup> правилно инициализиран.
- 11 Foo\* ptr1=new Foo;
- $12$  Foo\* ptr2=new Foo(21,21);
- $13$  Foo\* arr1=new Foo [10];

– Когато new се използва по начина показан <sup>в</sup> ред 11, конструкторът, който се извиква, <sup>е</sup> конструкторът по подразбиране (конструктор без аргументи). Ако конструктор по подразбиране не <sup>е</sup> дефиниран, то ред 11 ще предизвика грешка при компилация.

### Динамична памет

- Другата форма, за използване на оператора **new**, показана в ред 12, позволява да се извика конкретен конструктор <sup>и</sup> да му се предадат необходимите аргументи.
- $F_{12}$  Foo\* ptr2=new Foo(21,21);
- Третият начин за извикване на оператора **new** е показан на ред 13:

```
13 Foo* arr1=new Foo [10];
```
При тази употреба се създава масив от обекти от типа Foo. Размерът на масива се предава <sup>в</sup> квадратни скоби. Конструкторът, който се извиква за всеки един от създадените обекти <sup>е</sup> конструкторът по подразбиране.

### Динамична памет

– За унищожаване на динамично създадени обекти се използва операторът delete.

```
17 delete ptr1;
18 delete ptr2;
```
- $_{19}$  delete []  $arr1$ ;
- Когато трябва да се унищожи единичен обект, се използва операторът delete. Когато трябва да се унищожи масив от обекти се използва операторът delete [].

## Динамична памет

```
_1 #include <iostream>
 using namespace std;
 class Foo f
```
 $4$  int bar\_;

```
5 public:
```

```
Foo(void) : bar_{0}(0) {}
```

```
7 Foo(int v, int w): bar<sub>-</sub>(v+w) {}
```
- $int get_bar() const { return bar};$
- <sup>9</sup> };

### Динамична памет

```
10 int main () {
11 Foo* ptr1=new Foo;
F_{12} Foo* ptr2=new Foo (21, 21);
13 Foo* arr1=new Foo [10];
14 cout << "ptr1 ->get_bar (): "<<ptr1 ->get_bar ()<<endl;
15 cout << "ptr2 ->get_bar (): "<<ptr2 ->get_bar ()<<endl;
16 cout <<"arr1 -> get_bar ():" <<arr1 -> get_bar ()<< endl;
17 delete ptr1;
18 delete ptr2;
_{19} delete [] arr1;
20 return 0;
21 \quad \frac{1}{2}
```
### Динамична памет

Изходът на представената програма <sup>е</sup> следният:

lubo@dobby:~/school/cpp/notes> g++ code/lecture05-new01.cpp lubo@dobby:~/school/cpp/notes> a.out ptr1->get\_bar():0 ptr2->get\_bar():42 arr1->get\_bar():0

## Конструктори <sup>и</sup> деструктори

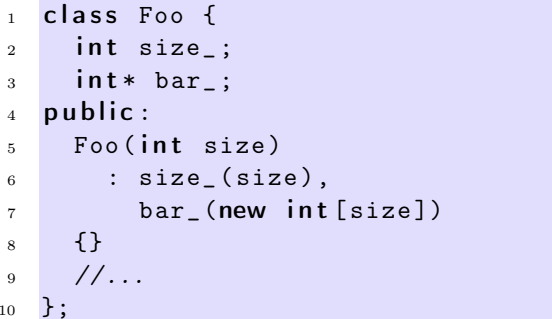

### Конструктори <sup>и</sup> деструктори

```
11 int bar () {
12 Foo foo (100);
13 / / /...
14 return 42;
15 }
```
При създаването на обекта foo <sup>в</sup> ред 12 динамично се заделя памет за масив от 100 цели. Тази памет не се освобождава никъде.

## Конструктори <sup>и</sup> деструктори

```
\#include < cstdio>
  using namespace std;
  class Foo f4 FILE* bar_;
  public:Foo (const char* filename) : bar_ (0) {
7 bar
_
= fopen( filename ,"rw");
8 }
9 / / ...10 };
```
# Конструктори <sup>и</sup> деструктори

```
11 int bar () {
12 Foo foo ("temp.txt");
13 / / \ldots14 return 0;
15 }
```
При създаването на обекта foo <sup>в</sup> ред 12 се отваря файл, който не се затваря никъде.

### Конструктори <sup>и</sup> деструктори

- Основната задача на конструктора <sup>е</sup> да инициализира обекта за да може член-функциите на обекта да работят правилно.
- Коректната инициализация на даден обект понякога включва заделянето на динамична памет (като <sup>в</sup> разгледания пример), отварянето на файлове или използването на някакъв друг ресурс, който изисква да бъде освободен след приключване на употребата му.

# Деструктори

- Именно поради това такива класове се нуждаят от член-функция, която гарантирано се извиква при унищожаването на обектите. Тази функция се нарича деструктор.
- Основната задача на деструкторите <sup>е</sup> да освободят ресурсите, използвани от обекта.
- Деструкторите се извикват автоматично при унищожаването на обекта — при излизането му от областта на действие или при изтриване на обекта от динамичната памет.
- Най-честата употреба на деструктора <sup>е</sup> да освободи заделената <sup>в</sup> конструктора динамична памет.

# Пример: Деструктор

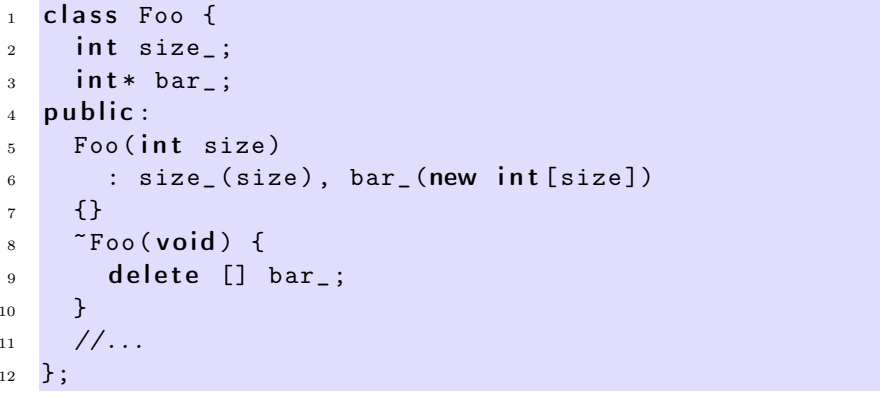

# Пример: Деструктор

```
_{13} int bar() {
14 Foo foo (100);
15 / / \ldots16 return 0;
```
<sup>17</sup> }

### Пример: Деструктор

- $\frac{1}{1}$  #include < cstdio>
- $2$  using namespace std;

```
3 class Foo \{4 FILE* bar_;
 5 public :
  _6 Foo (const char* filename) :bar_(0) {
  7 b
ar_= fopen( filen
a
me ,"rw");
 8 }
 9 \times Foo (void) {
 _{10} \qquad \qquad \qquad \qquad \qquad \qquad \qquad \qquad \qquad \qquad \qquad \qquad \qquad \qquad \qquad \qquad \qquad \qquad \qquad \qquad \qquad \qquad \qquad \qquad \qquad \qquad \qquad \qquad \qquad \qquad \qquad \qquad \qquad \qquad \qquad \qquad11 \quad \rightarrow12
             /
/...
13 };
```
# Пример: Деструктор

```
_{14} int bar() {
15 Foo foo(" tem
p.txt ");
16
      /
/...
17 return 0;
18 }
```
Пример: динамичен стек

```
_1 \#include <code><iostream></code>
2 \#include \le cexception >3 using namespace std;
4 class Stack {
5 const static int chunk_=2;
6 int size<sub>-</sub>;
7 int *{\tt data\_};
```
 $\frac{1}{8}$  int top\_;

Пример: динамичен стек

```
9 public :
10 Stack (void)
11 : size_(chunk_),
12
          data_(new int[chunk_]),
13 \quad \text{top}(-1)14 \quad {\rm \{ }\}15 ~ Stack (void) {
```
 $_{16}$  delete [] data\_; 17 }

### Пример: динамичен стек

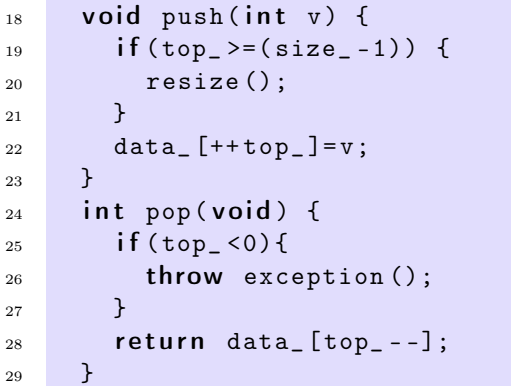

Пример: динамичен стек

```
30 private:
31 void resize (void) {
_{32} cout << "Stack::resize()_{\sqcup}called..." << endl;
33 int *temp=data_;
34
       data_=new int[size_+chunk_];
35 for (int i=0; i < s ize_; i++)
36
         d
ata_ [i]= tem
p[i];
<sup>37</sup> delete [] temp;
38 size_ += ch
u
n
k_ ;
39 cout << " Stack :: resize ()␣ new ␣ size␣is␣<"
40 << size_ << " >... " << en
dl;
41 }
42 };
```
#### Пример: динамичен стек

```
_{43} int main(void) {
44 Stack st;
45 st . p
ush (1);
46 st . p
ush (2);
```

```
47 st . push (3);
48 try {
49 cout << st.pop() << endl;
50 cout << st.pop() << endl;
51 cout << st.pop() << endl;
52 } catch(const exception & e) {
53 cout << " exception ()<sub>u</sub>catched<sub>u</sub>in<sub>u</sub>pop ... " << endl;
54 }
55 return 0;
56 }
```
Пример: масив <sup>с</sup> проверка на границите

```
_1 #include <iostream>
2 #include < exception>
3 using namespace std;
4
5 class Array {
6 unsigned int size_;
7 int* data_;
8 public :
9 Array (unsigned int size=10)
_{10} \, : size_(size), data_(new int[size])
_{11} {}
12
     \tilde{ } Array (void) {
_{13} delete\lbrack data_;
14 }
```
Пример: масив <sup>с</sup> проверка на границите

```
15 int & operator [] (unsigned int index) {
_{16} if (index <0 || index >= size_) {
17 cerr << "index\muout\muof\mubounds..." << endl;
18 throw exception ();
19 }
_{\rm 20} return data_[index];
21 }
22 unsigned size() const {
<sup>23</sup> return size_;
24 }
```
<sup>25</sup> };

Пример: масив <sup>с</sup> проверка на границите

```
_{26} int main(void) {
27 Array v (3);
28 for (int i=0;i<3;++i) {
29 v[i]=i;30 }
31 for (int i=0;i<3;i++) {
32 cout << "v[i]=" << v[i] << endl;
33 }
34 try {
35 \text{ v} [3] = 5;36 } catch(const exception & e) {
37 cout << "exception<sub>11</sub>catched..." << endl;
38 }
39 return 0;
40 }
```
Пример: масив <sup>с</sup> проверка на границите

lubo@kid ~/school/cpp/notes \$ g++ code/lecture08-array02.cpp lubo@kid ~/school/cpp/notes \$ ./a.out  $v[i]=0$  $v[i]=1$  $v[i]=2$ index out of bounds... exception catched...

# Копиращ конструктор

- По подразбиране всички обекти могат да бъдат копирани. Всеки клас притежава копиращ конструктор, който <sup>е</sup> отговорен за копирането на обектите от съответният клас.
- Копиращият конструктор за класа X има сигнатура X::X(**const** X&).
- Ако за даден клас не <sup>е</sup> дефиниран копиращ конструктор, то компилаторът генерира копиращ конструктор по подразбиране. Семантиката на този конструктор е да копира всички член-променливи на класа.

## Копиращ конструктор

– За класа Point поведението на генерирания от компилатора копиращ конструктор е еквивалентно на следното:

```
_1 class Point {
_2 double x_-, y_-,3 public :
4 Point (const Point & p)
5 : x
_(p.x_ ), y_(p.y_)
6 \qquad \{ \}7 / / . . .8 };
```
– Ако подразбиращото се поведение на този конструктор <sup>е</sup> неподходящо за даден клас, то потребителят трябва да дефинира сам копиращ конструктор.

# Копиращ конструктор

- В повечето случаи подразбиращото се поведение на копиращия конструктор е напълно удовлетворително.
- Нека отново да разгледаме дефинирания от нас масив, <sup>с</sup> проверката на границите.

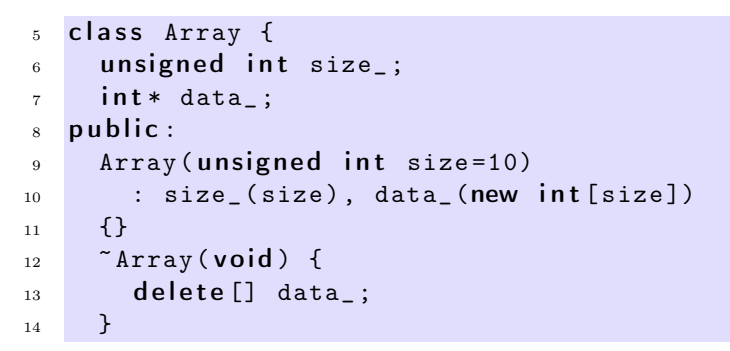

## Копиращ конструктор

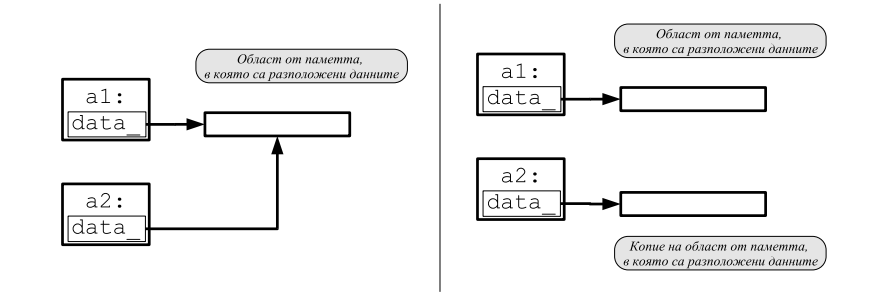

# Копиращ конструктор

- Подразбиращият се копиращ конструктор копира член-променливите на класа. Това означава, че ще се копират член променливите data\_ <sup>и</sup> size\_. Областта от паметта, към която сочи data\_, няма да бъде копирана.
- За да се обезпечи коректно поведение на масива при копиране <sup>е</sup> необходимо да се предефинира копиращият конструктор.

# Копиращ конструктор: пример

```
6 class Array {
     unsigned int size_;
8 i n t * data
_;
9 public :
10 Array (unsigned int size=10)
_{11} \, : size_(size), data_(new int[size_])
12 \quad \{ \}13
     ~Array(void) {
_{14} delete [] data_;
15 }
```
## Копиращ конструктор: пример

```
16 Array (const Array & other)
17 : size
_ ( other. size_ ), data_ (new i n t [ size_ ])
18 {
19 for (unsigned int i=0; i < size_; i++)
20 data
_ [i]= other. data_ [i];
21 }
```

```
22 int & operator [] (unsigned int index) {
23 if (index <0 || index >= size_) {
24 cerr << "index\cupout\cupof\cupbounds..." << endl;
25 throw exception ();
26 }
_{\rm 27} return data_[index];
28 }
```
Копиращ конструктор: пример

```
29 unsigned size () const {
30 r e turn size
_ ;
31 \quad \frac{1}{2}32 };
_{33} int main(void) {
34 Array a1 (3);
35 for (int i=0;i<3;++i) {
36 a1[i]=i;
37 }
38 Array a2=a1;
39 for (int i=0;i<3;i++) {
40 cout << "a2[i]=" << a2[i] << endl;
41 }
42 return 0;
43 }
```
# Копиращ конструктор: пример

```
lubo@kid:~/school/notes> ./a.out
a2[i]=0a2[i]=1
a2[i]=2
```
## Копиращ конструктор

- Обърнете внимание, че като аргумент на копиращия конструктор се използва препратка —  $X: X$ (const X& x).
- Ако <sup>в</sup> дефиницията на копиращия конструктор не се използва преп- $\text{parka} - \text{X} : X(\text{X} | \text{x})$ , — то това ще доведе до безкрайна рекурсия. Проблемът е, че при предаване на аргумента по стойност, се извършва копиране, което води до извикване на копиращ конструктор.

– Ако <sup>е</sup> необходимо да се забрани копирането на обектите на даден клас, то копиращият конструктор на класа трябва да се декларира като **private**.

## Оператор за присвояване

- По подразбиране за всички обекти може да се използва оператор за присвояване. Всеки клас притежава оператор за присвояване, който <sup>е</sup> отговорен за присвояване на обекти от съответния клас.
- Операторът за присвояване на класа X има сигнатура X& X: : operator=(con
- Ако за даден клас не <sup>е</sup> дефиниран оператор за присвояване, то компилаторът генерира оператор за присвояване по подразбиране. Семантиката на този оператор е да копира всички член-променливи на класа.

## Оператор за присвояване

- За класа Point поведението на подразбиращия се (генериран от компилатора) оператор за присвояване <sup>е</sup> еквивалентно на следното:
- 1 class Point {  $2 / / ...$ 3 Point & operator = (const Point & other) {
- 4  $x_-=\text{other x};$
- $y_$  = other  $y_$ ;
- $6$  return  $*$  this;
- <sup>7</sup> }
- <sup>8</sup> };
- Ако подразбиращото се поведение на този оператор <sup>е</sup> неподходящо за даден клас, то потребителят трябва да дефинира сам оператор за присвояване.

# Оператор за присвояване: пример

- В повечето случаи подразбиращото се поведение на оператора за присвояване е напълно удовлетворително.
- За да се обезпечи коректно поведение на масива при присвояване <sup>е</sup> необходимо да се предефинира оператора за присвояване.

```
25 Array & operator = (const Array & other) {
_{26} if (this != & other) {
```
15

```
27 delete [] data_;
28 size
_
= other . size
_ ;
<sup>29</sup> data_=new int[size_];
30 for (unsigned i=0; i < size_; i ++)
31 data
_ [i]= other. data_ [i];
32 }
33 return * this;
34 }
```